# **saba.tvu.ac.ir دانشگاه فنی و حرفه اي اداره کل اموردانشجویی راهنماي تغذیه اتوماسیون جامع دانشجویی دانشگاه فنی و حرفه اي**

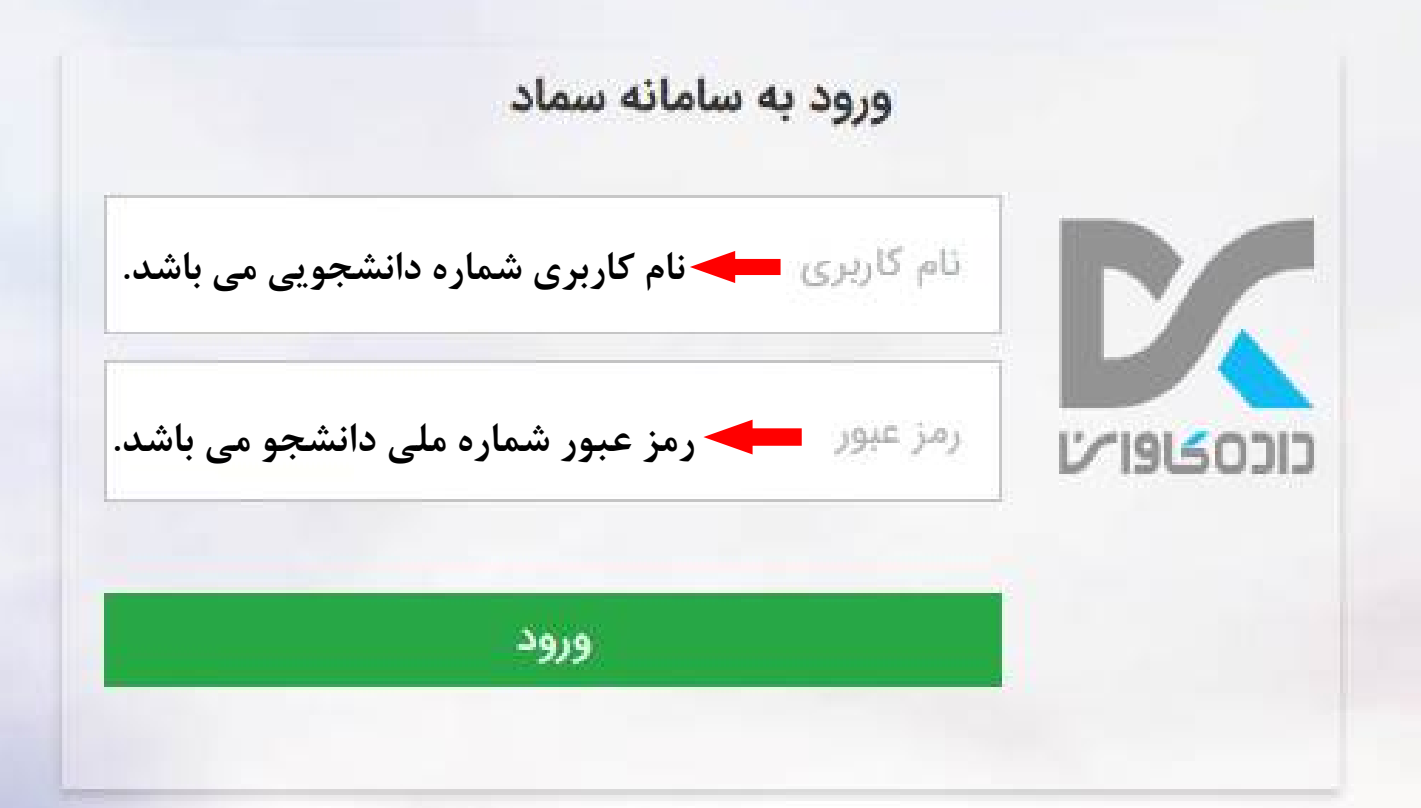

## **saba.tvu.ac.ir آدرس سامانه دانشجویی دانشگاه فنی و حرفه اي**

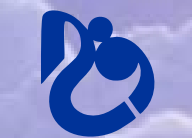

**دانشگاه فنی و حرفه اي اداره کل اموردانشجویی** 

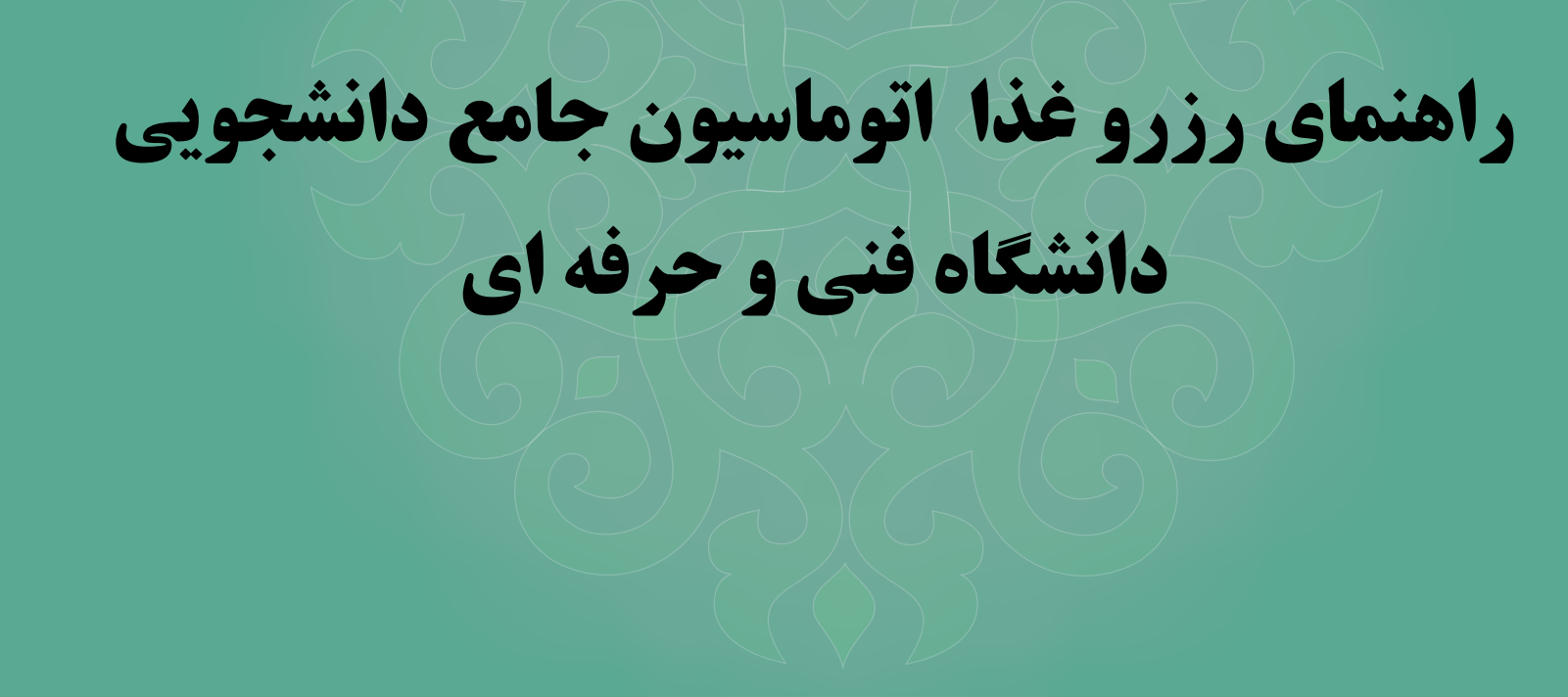

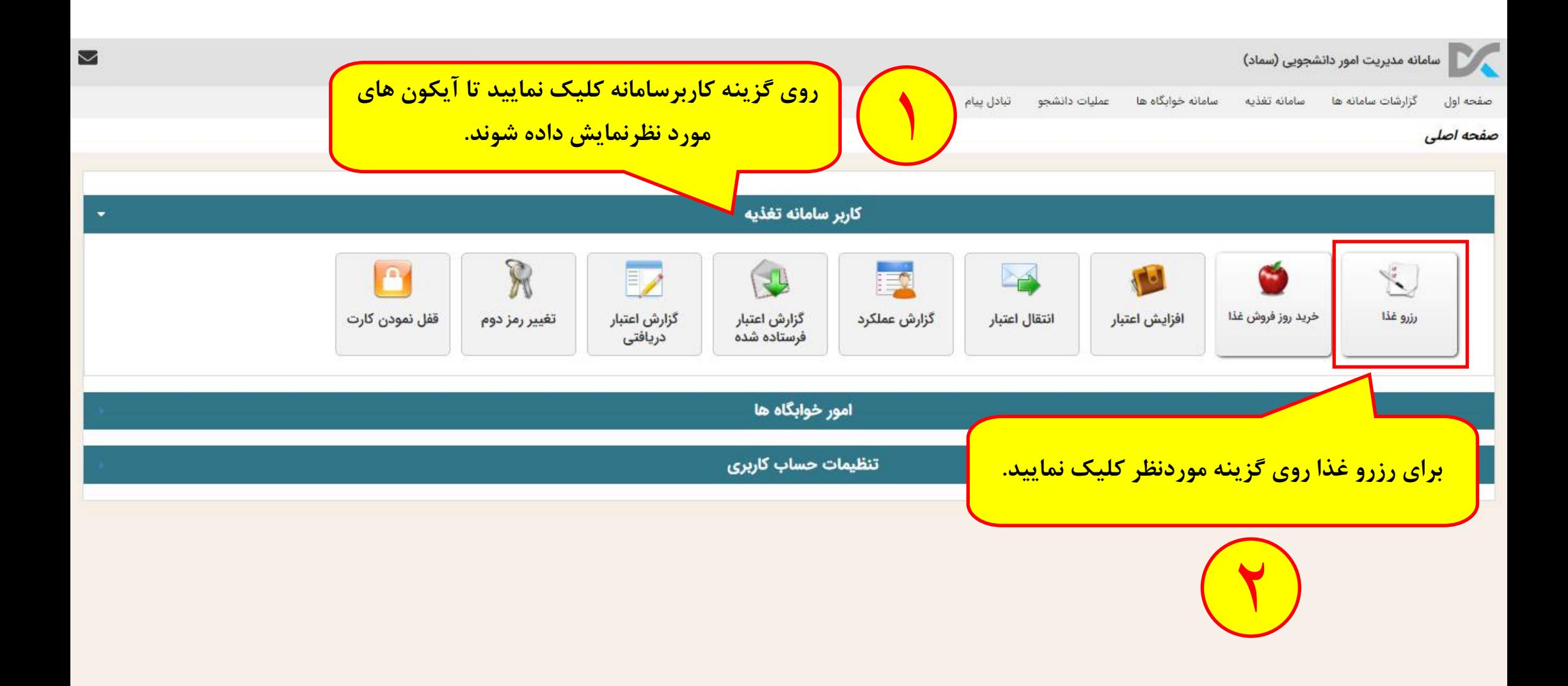

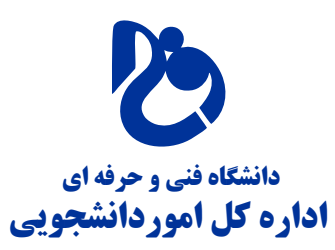

### رزرو غذا

### لطفا سلف مورد نظر خود جهت انجام عمليات رزرو يا كنسل غذا را انتخاب نمائيد.

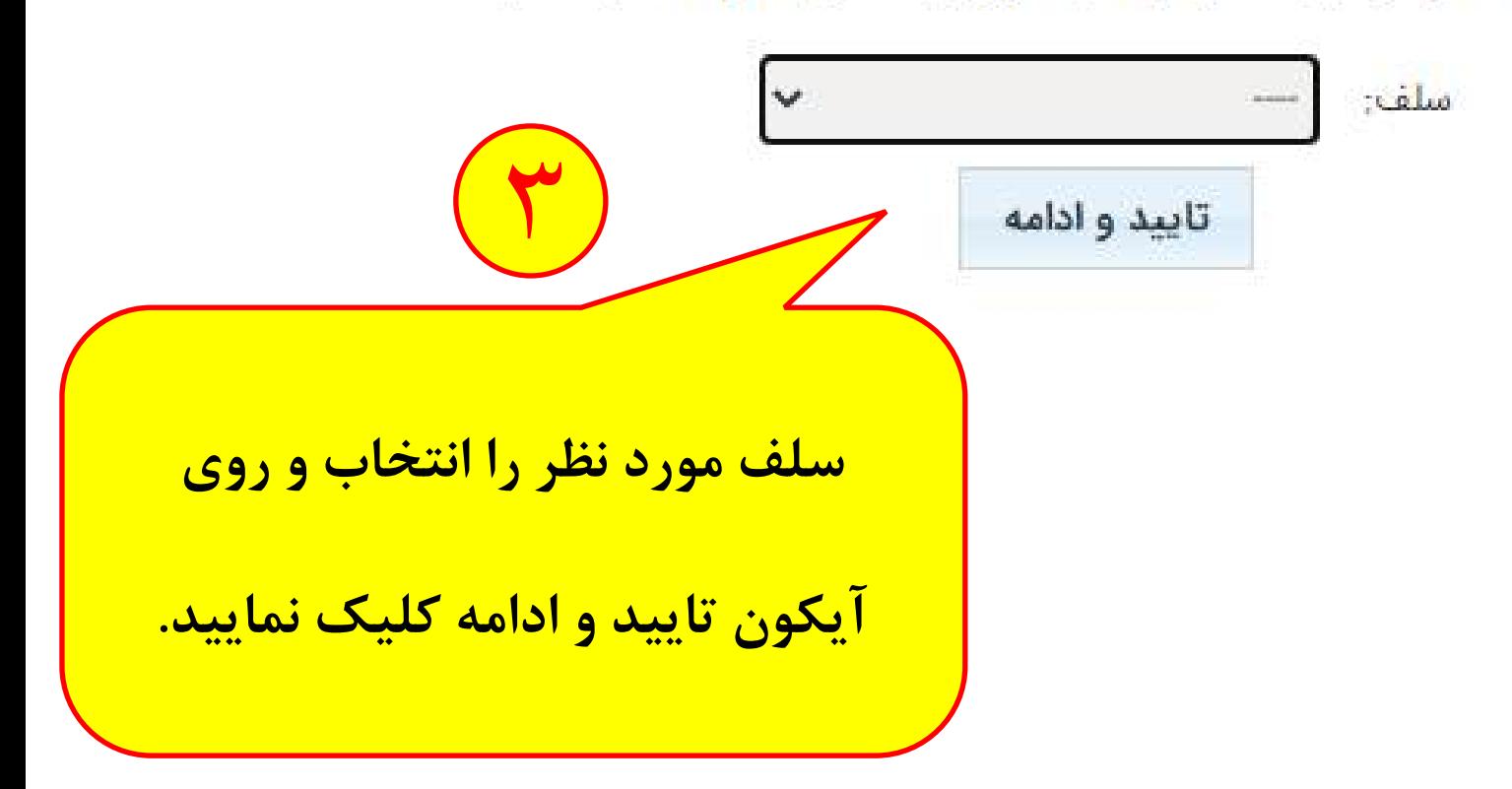

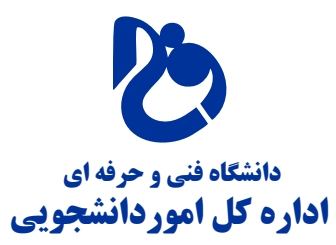

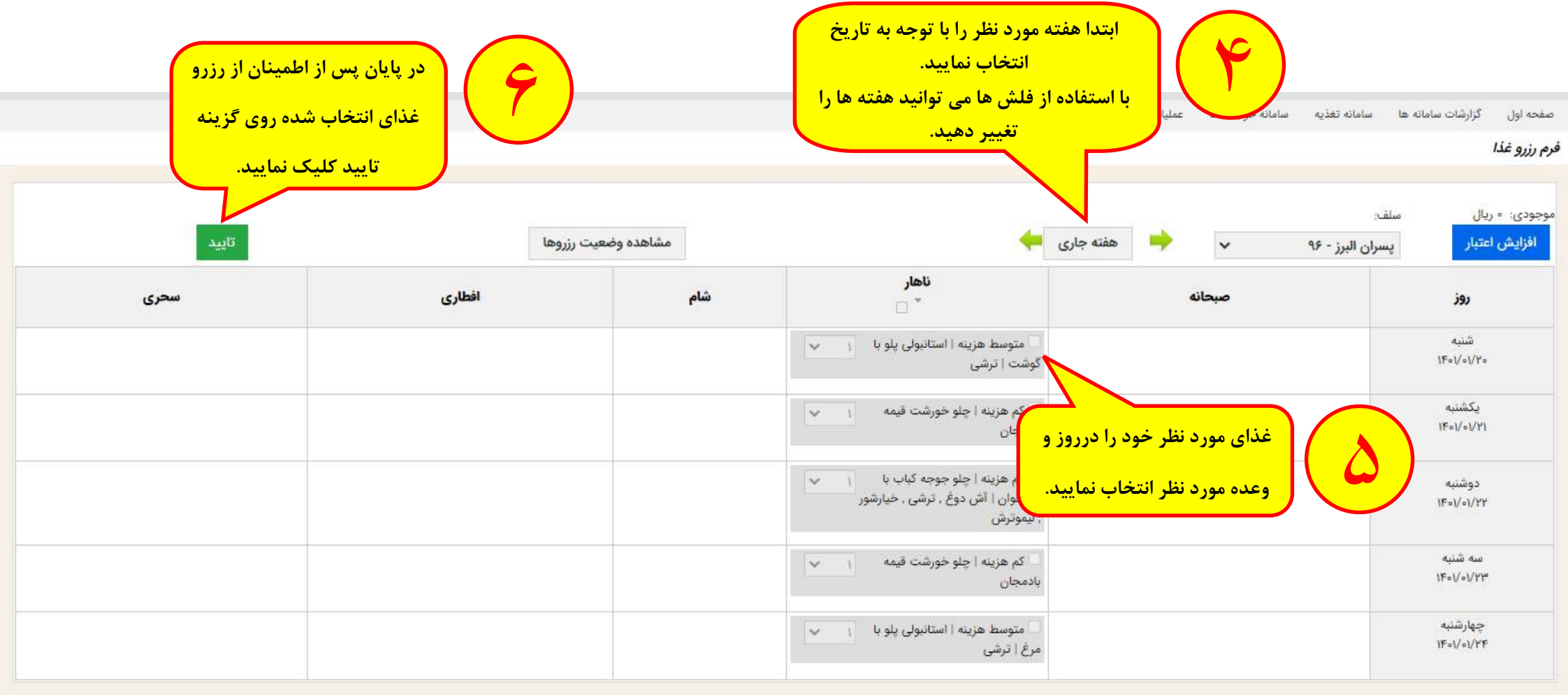

داده کاوان اندیشه برتر

 $\circledR$  FA direction

دانشگاه فنی و حرفه ای

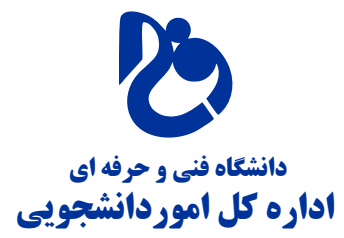

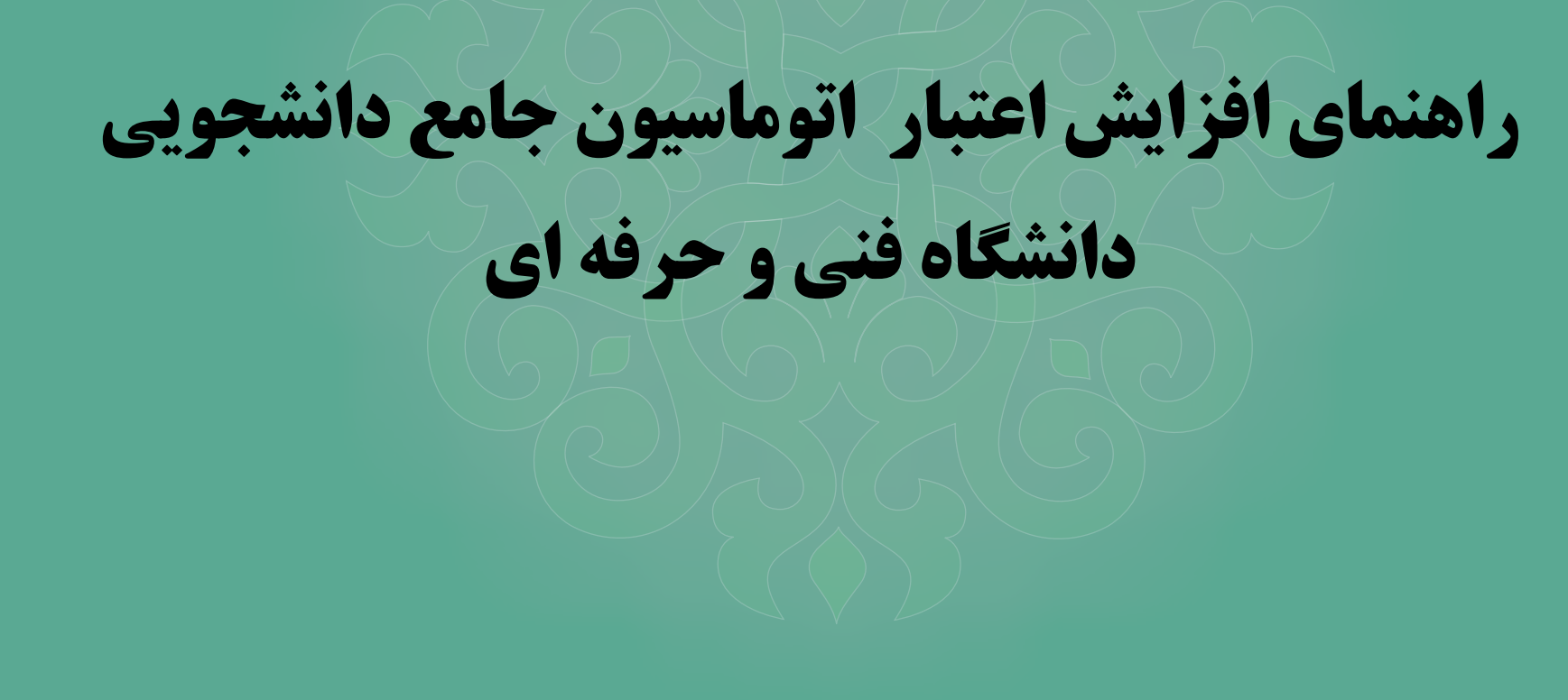

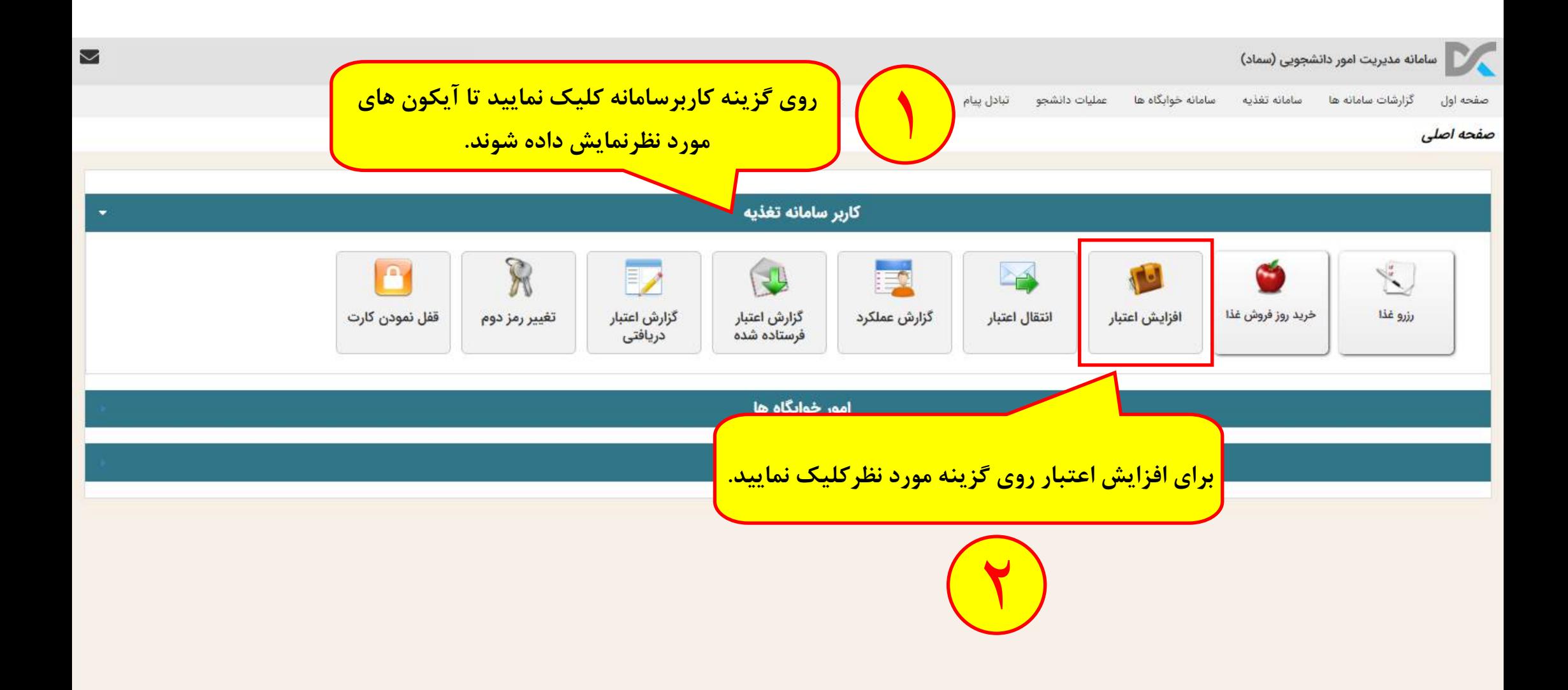

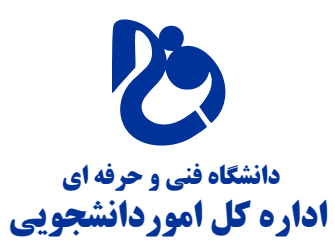

اعتبار شما • ريال

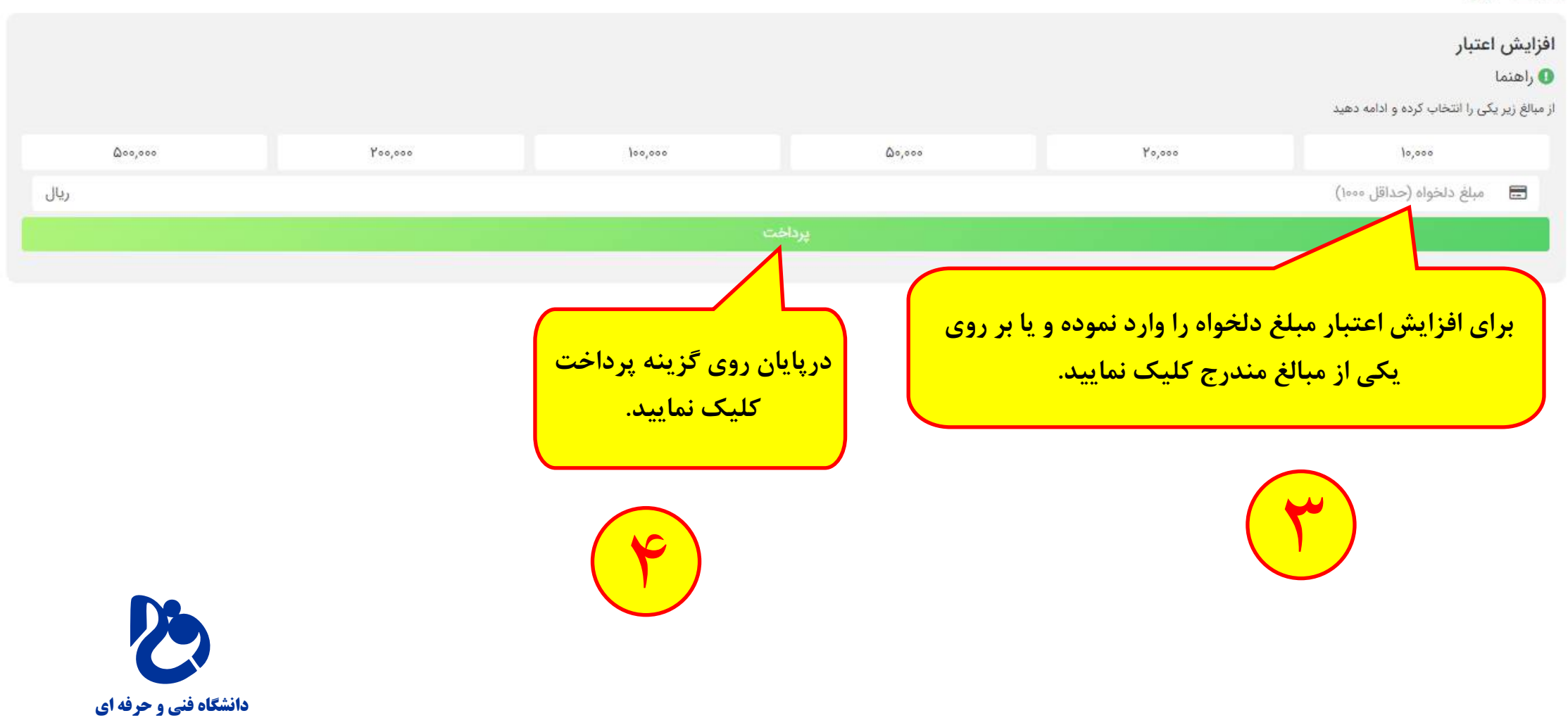

اداره کل اموردانشجویی

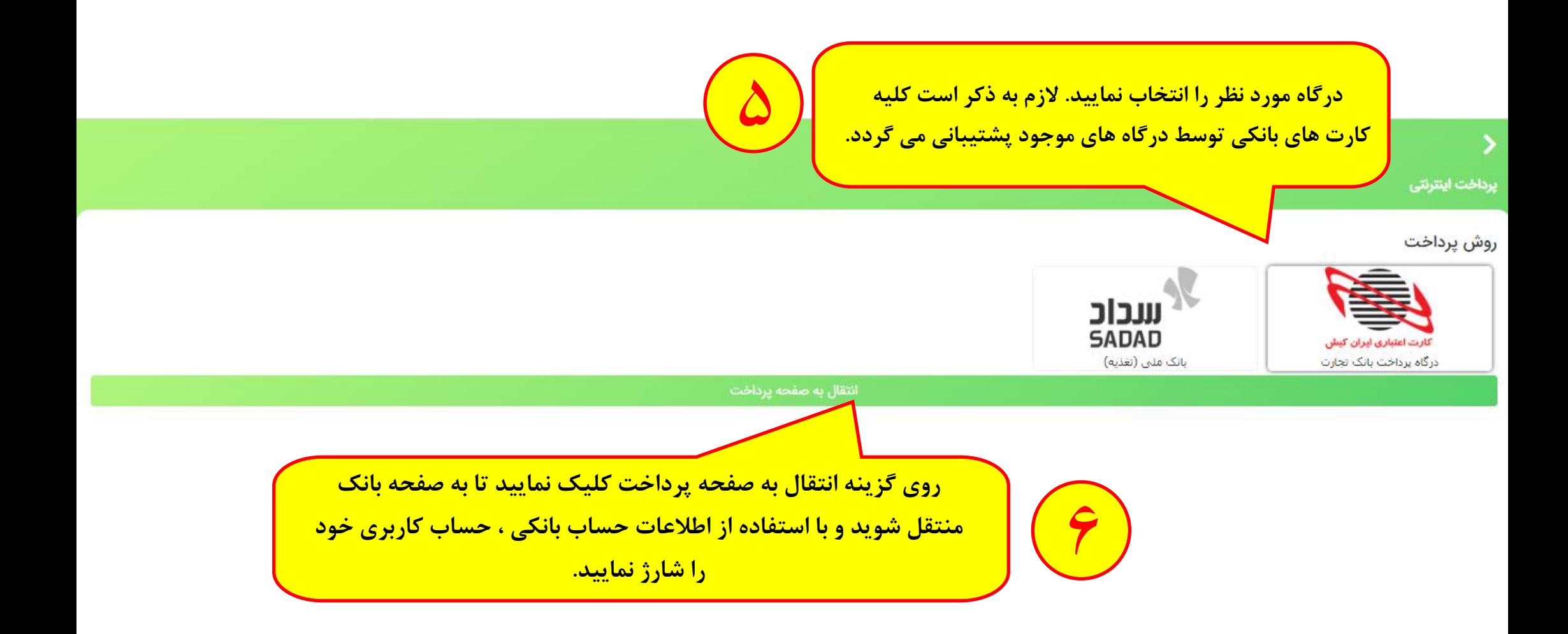

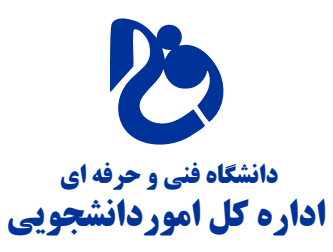